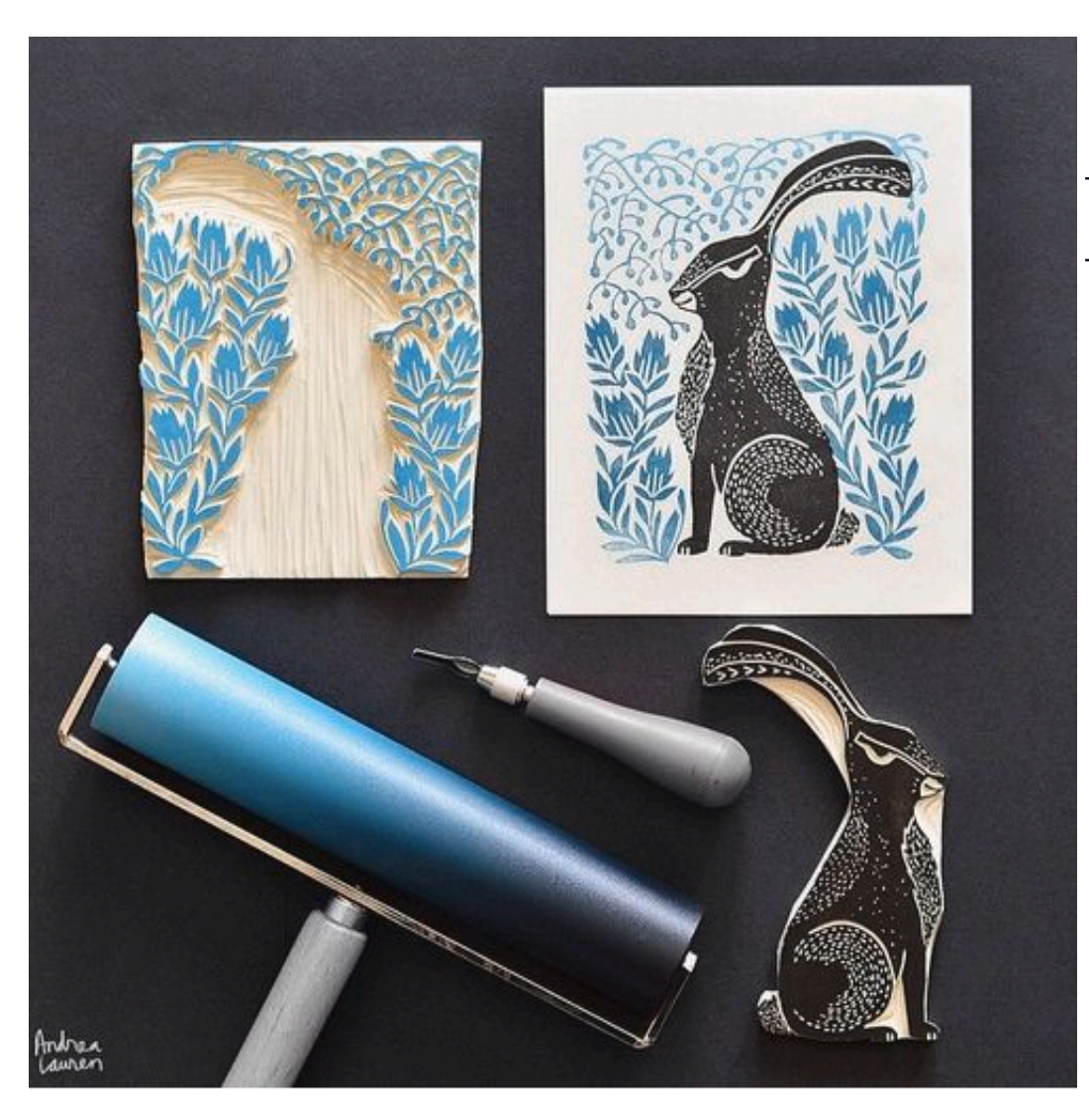

# Topic:<br>PRINTMAKING

With your NOTAN design

STEP 1:

**Add** *lines* **to my Notan design**

### What is printmaking?

### What is printmaking?

• A way of making art by transferring an image to paper with a block, plate, stone or screen

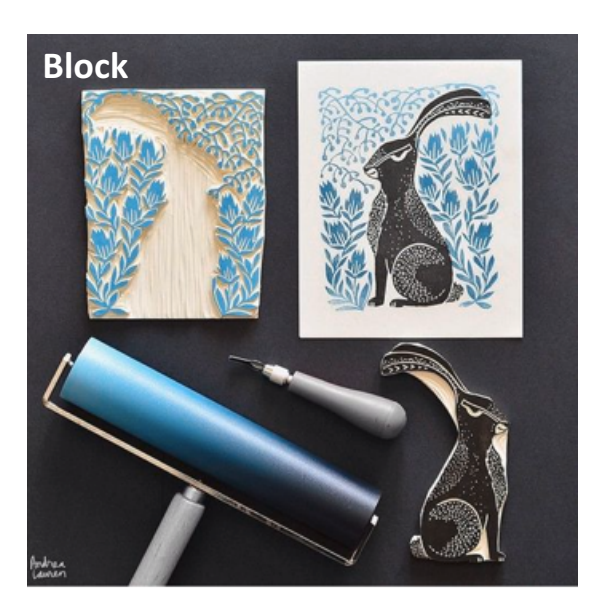

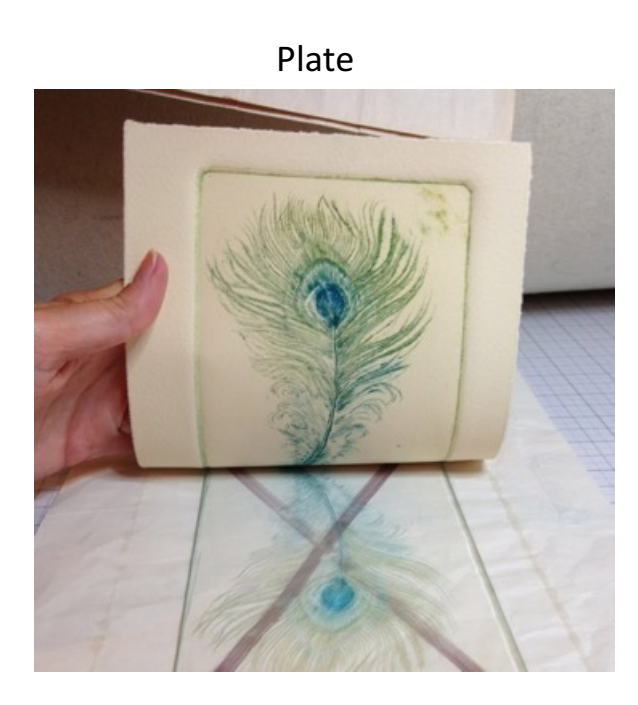

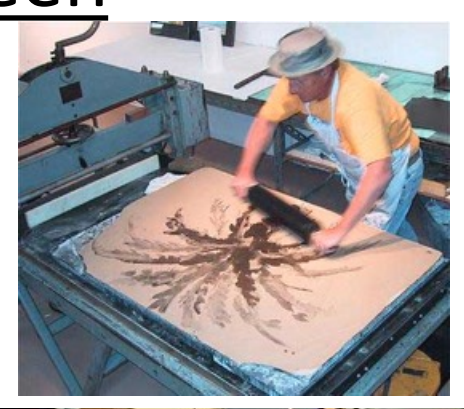

**Stone**

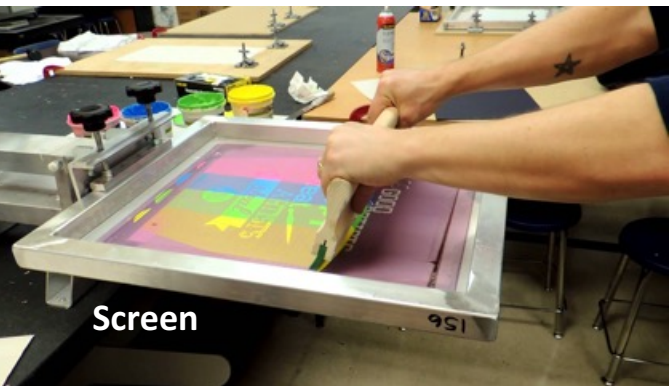

### Relief PRINTING

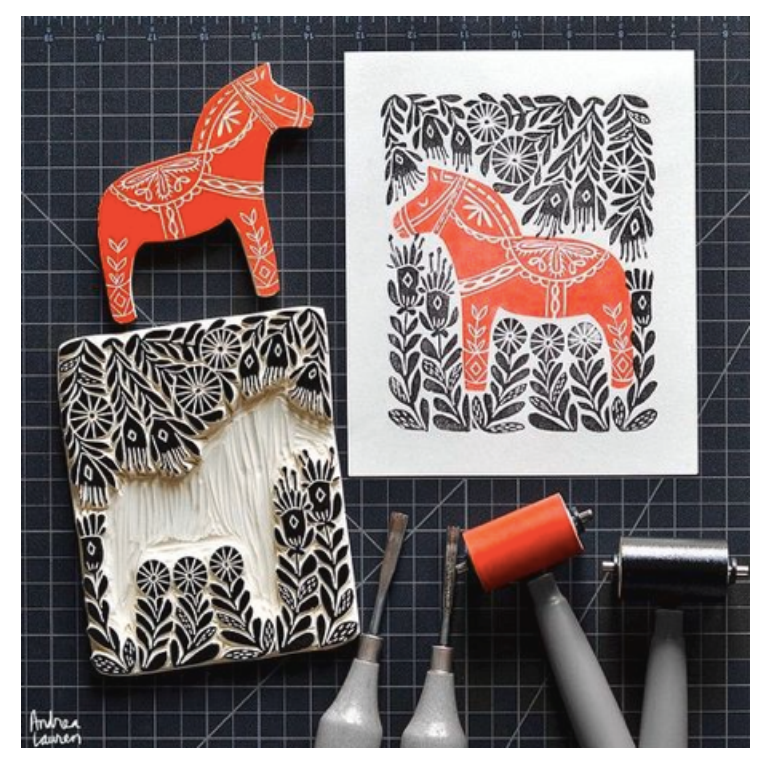

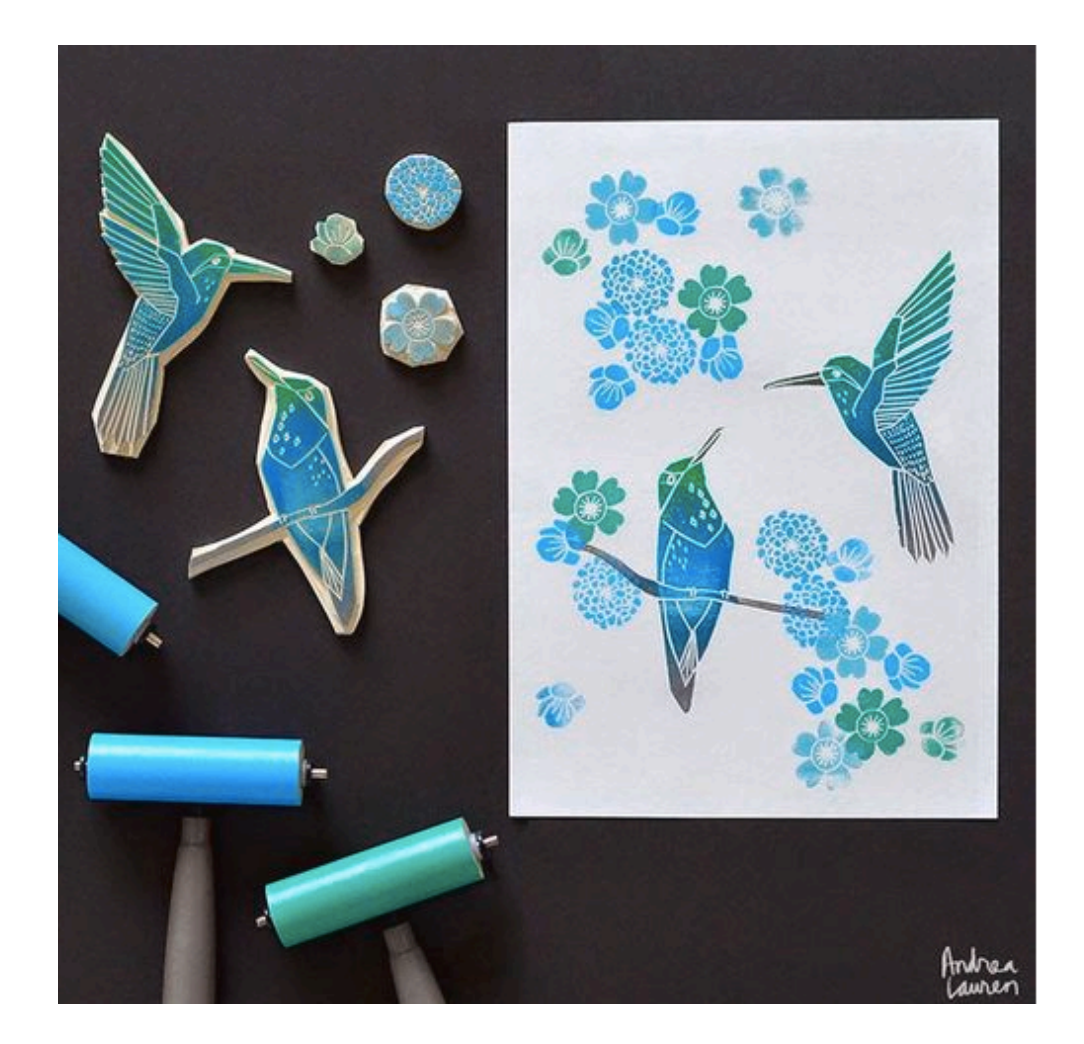

### Relief PRINTING

#### What ever you carve on the block will be backwards!

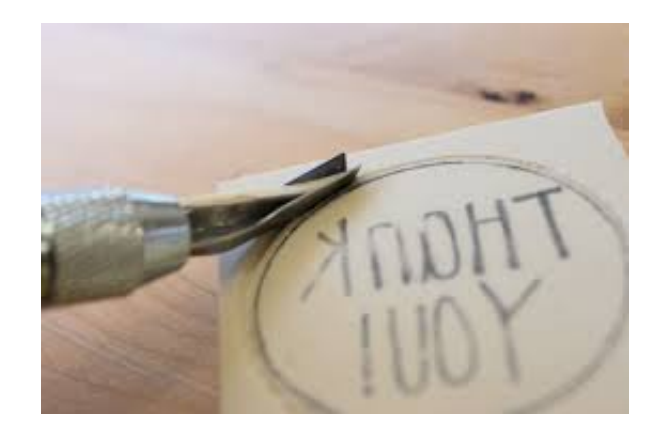

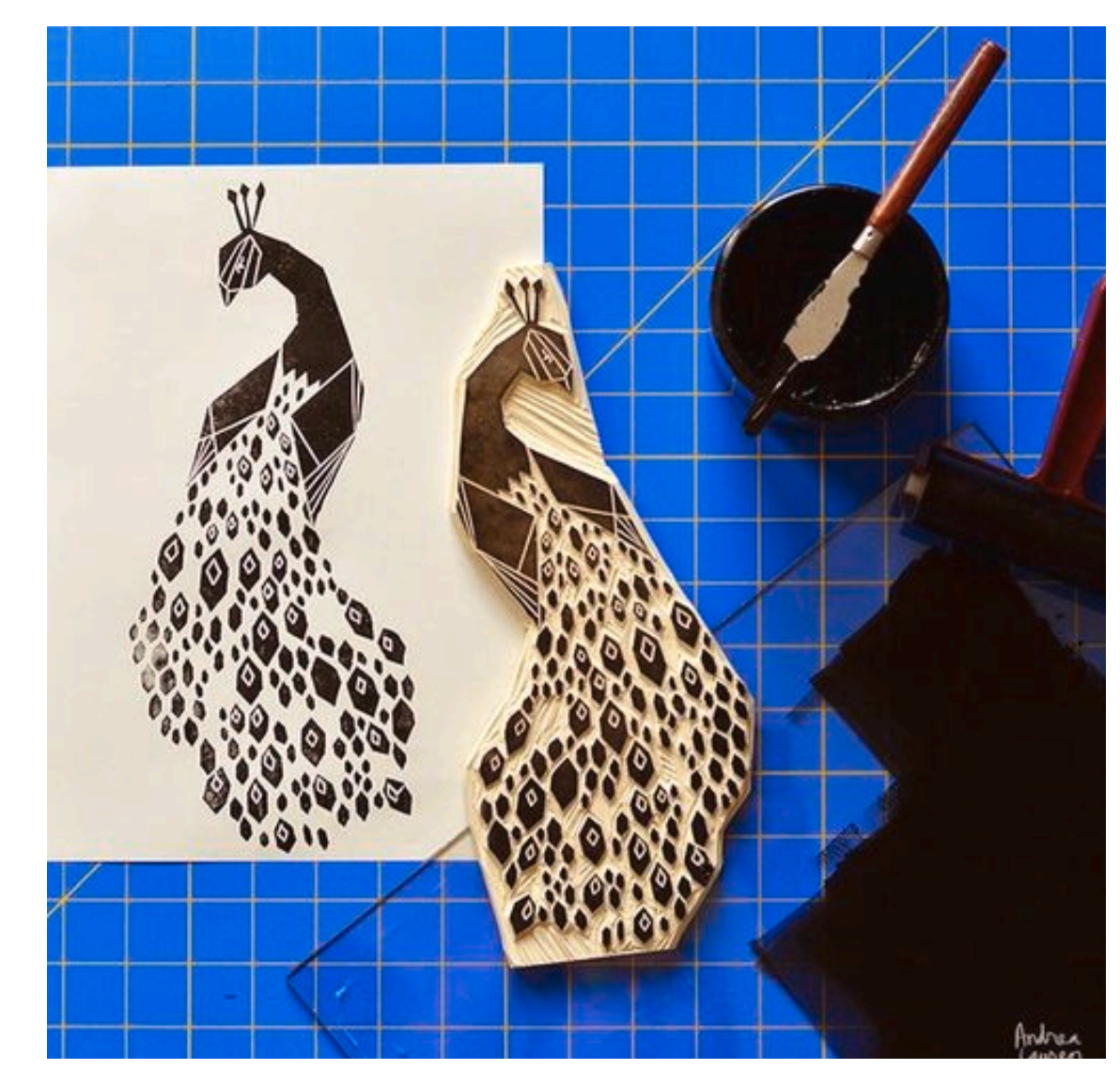

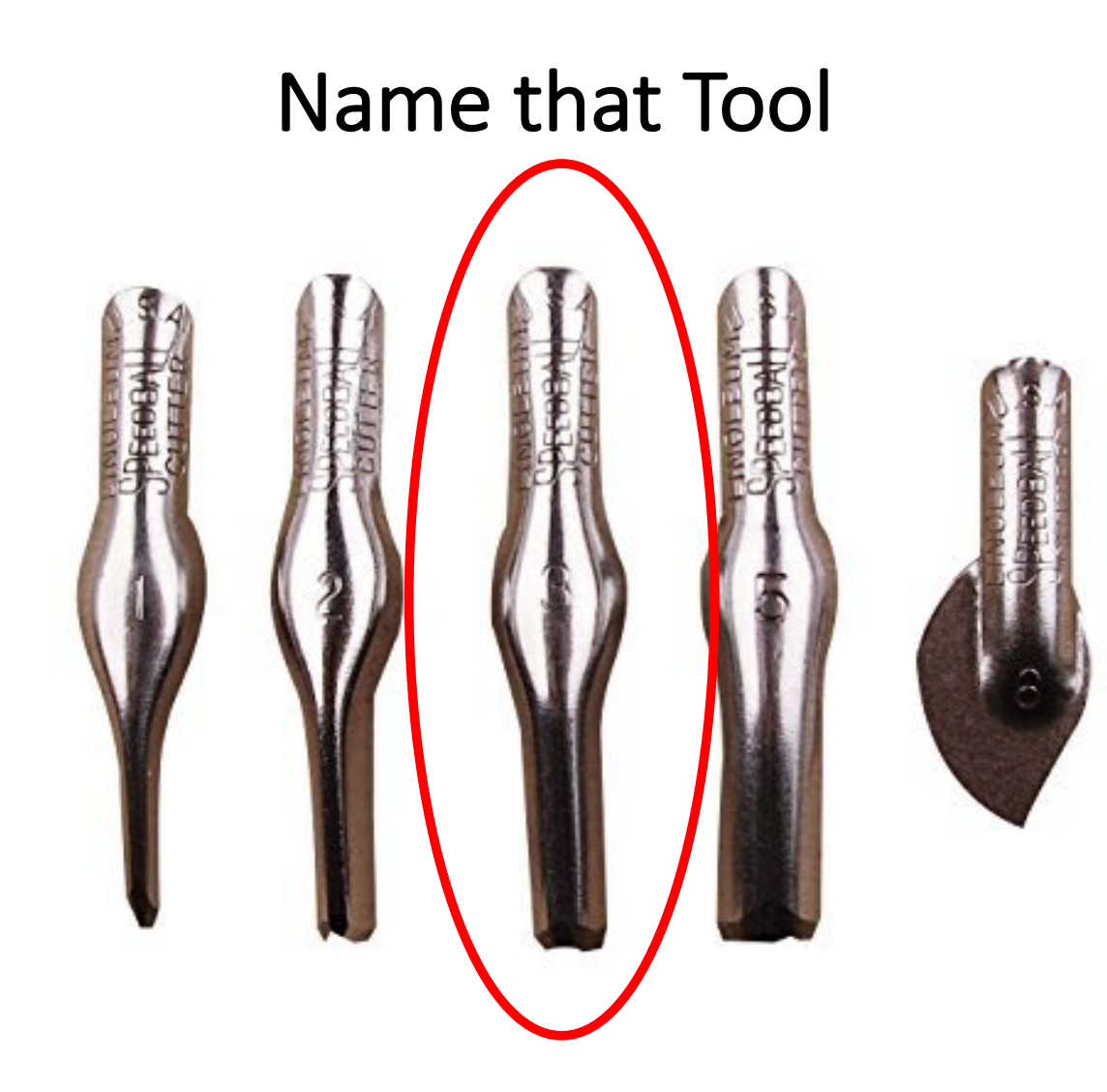

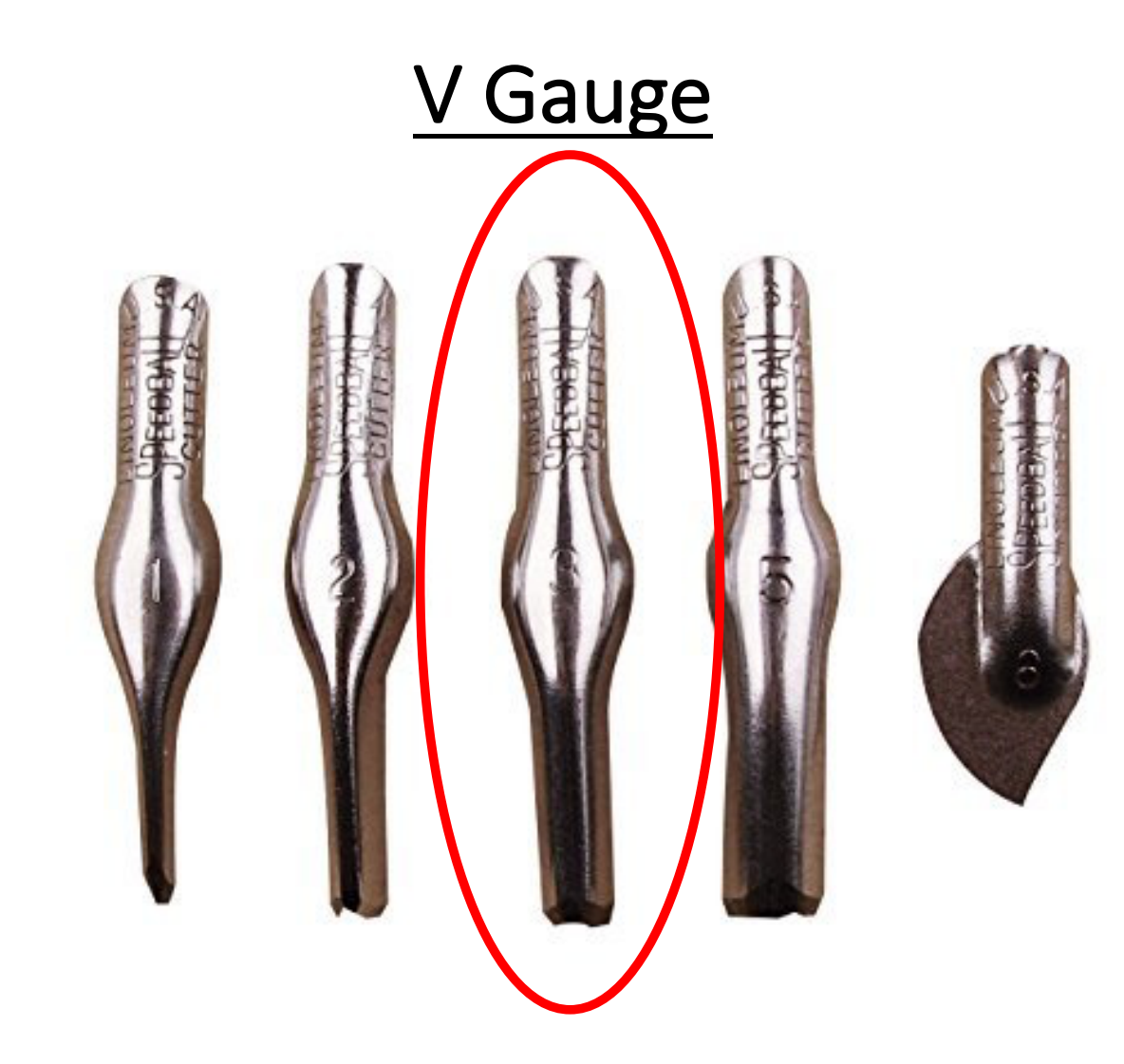

#### Name that Tool

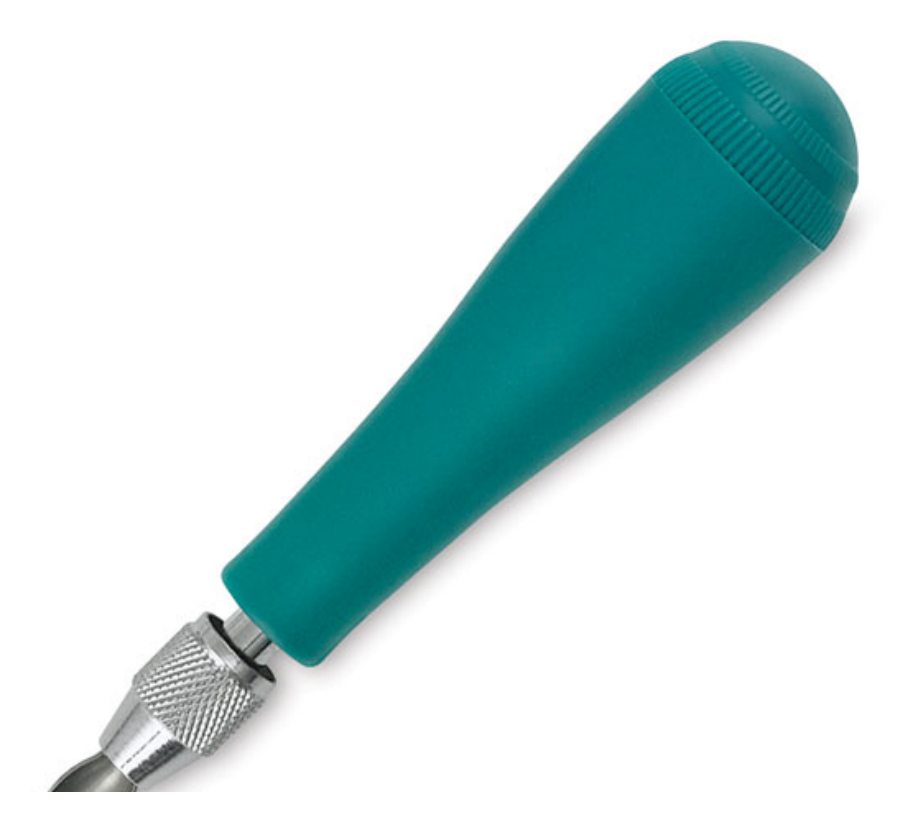

#### **Carving Tool**

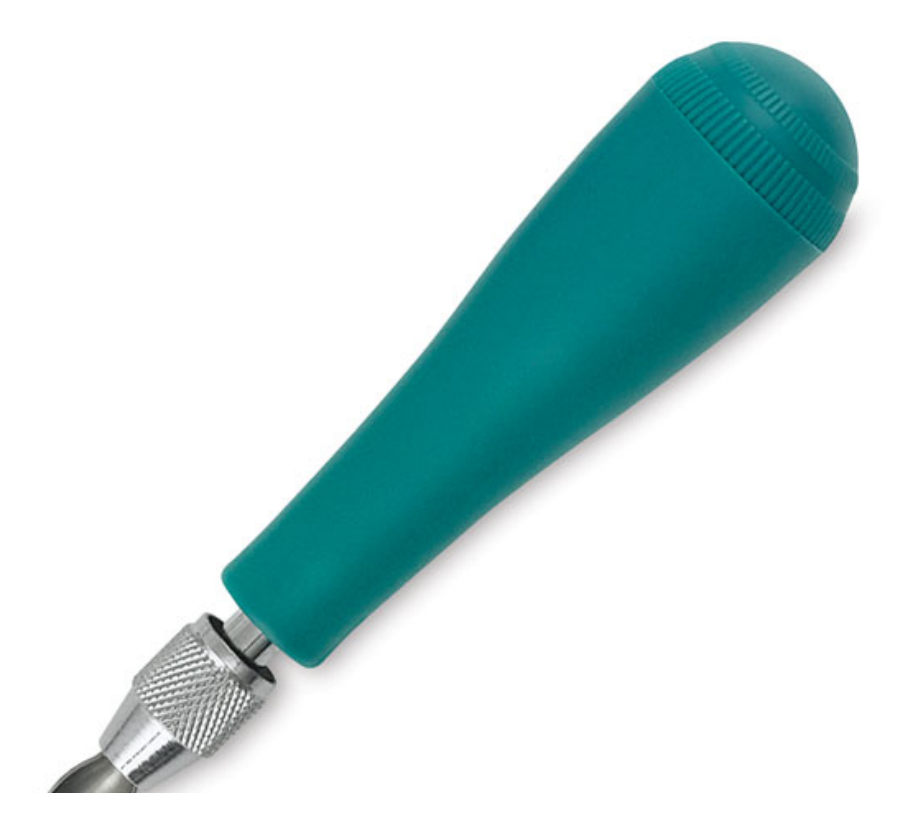

#### Name that Tool

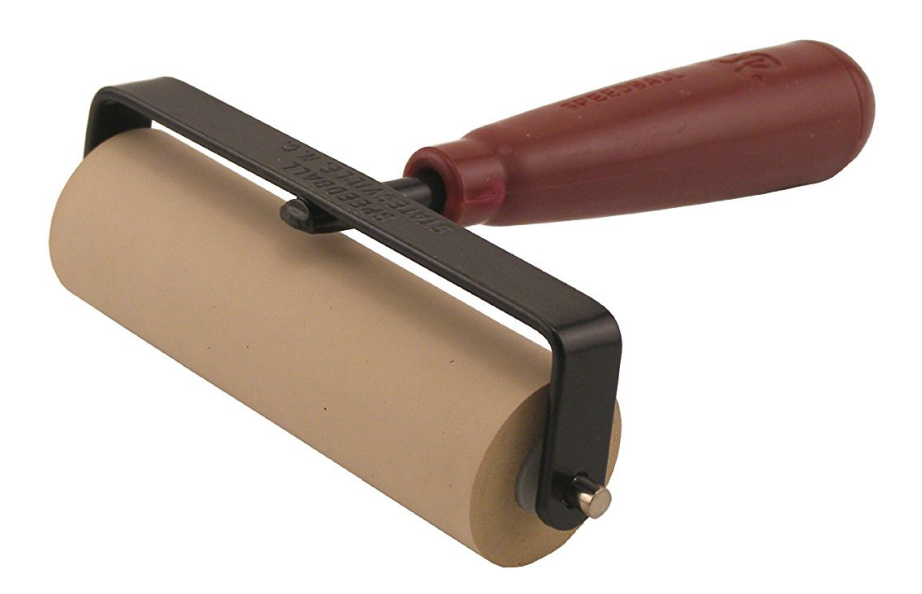

#### Brayer

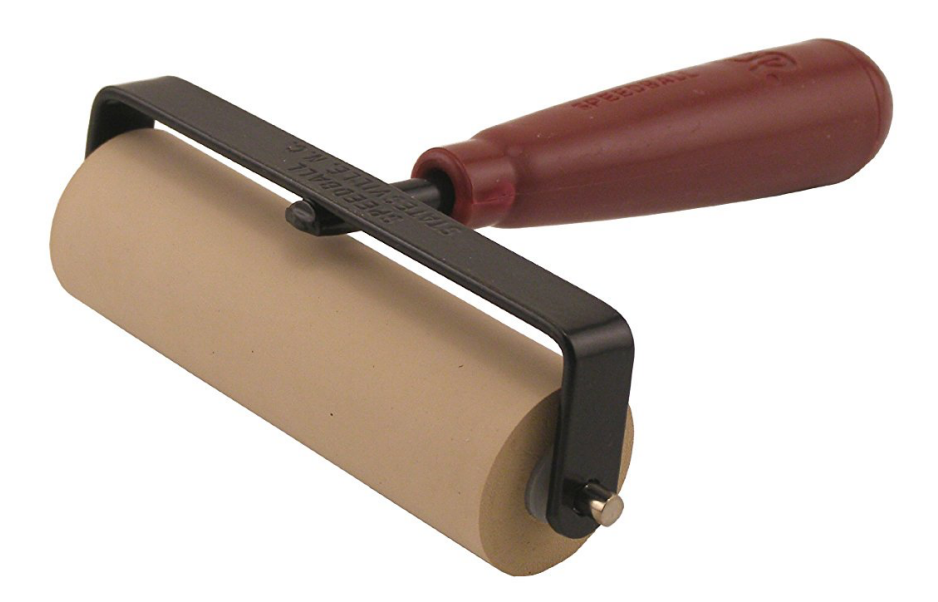

#### Name that Tool

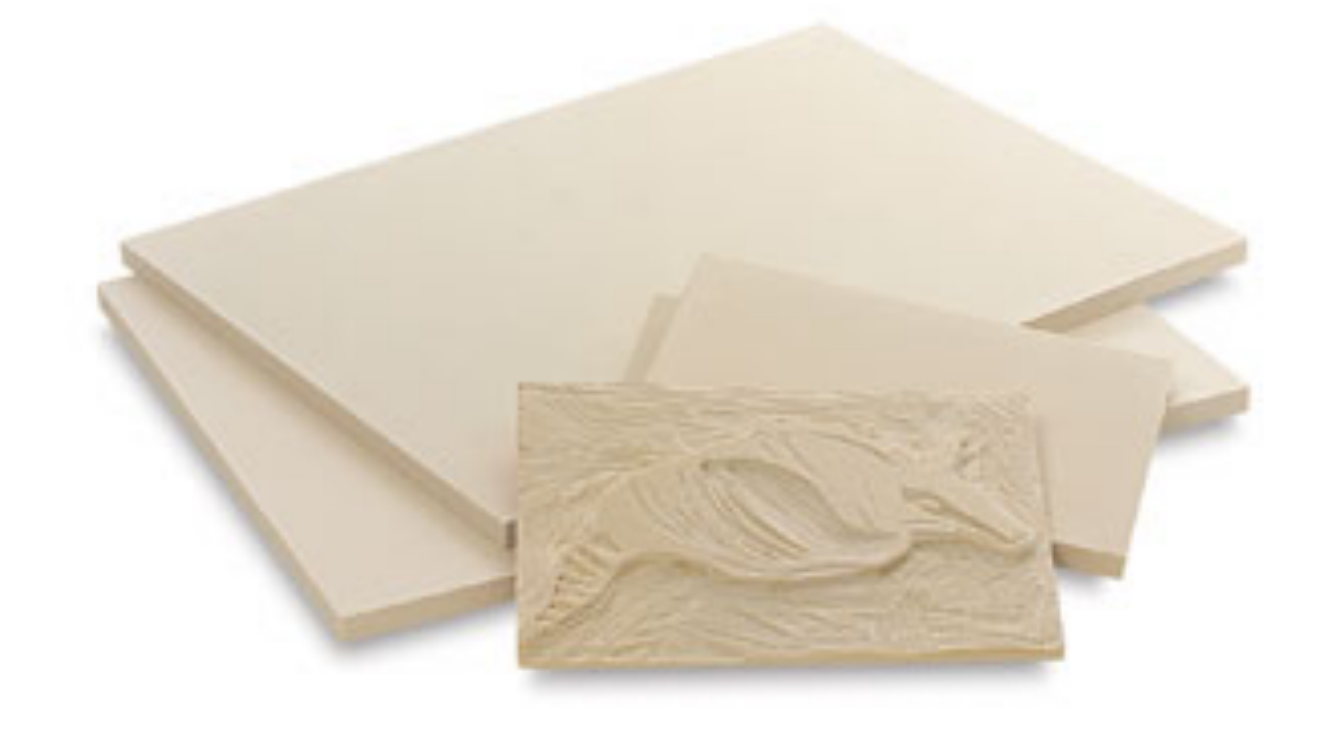

#### **Printing block**

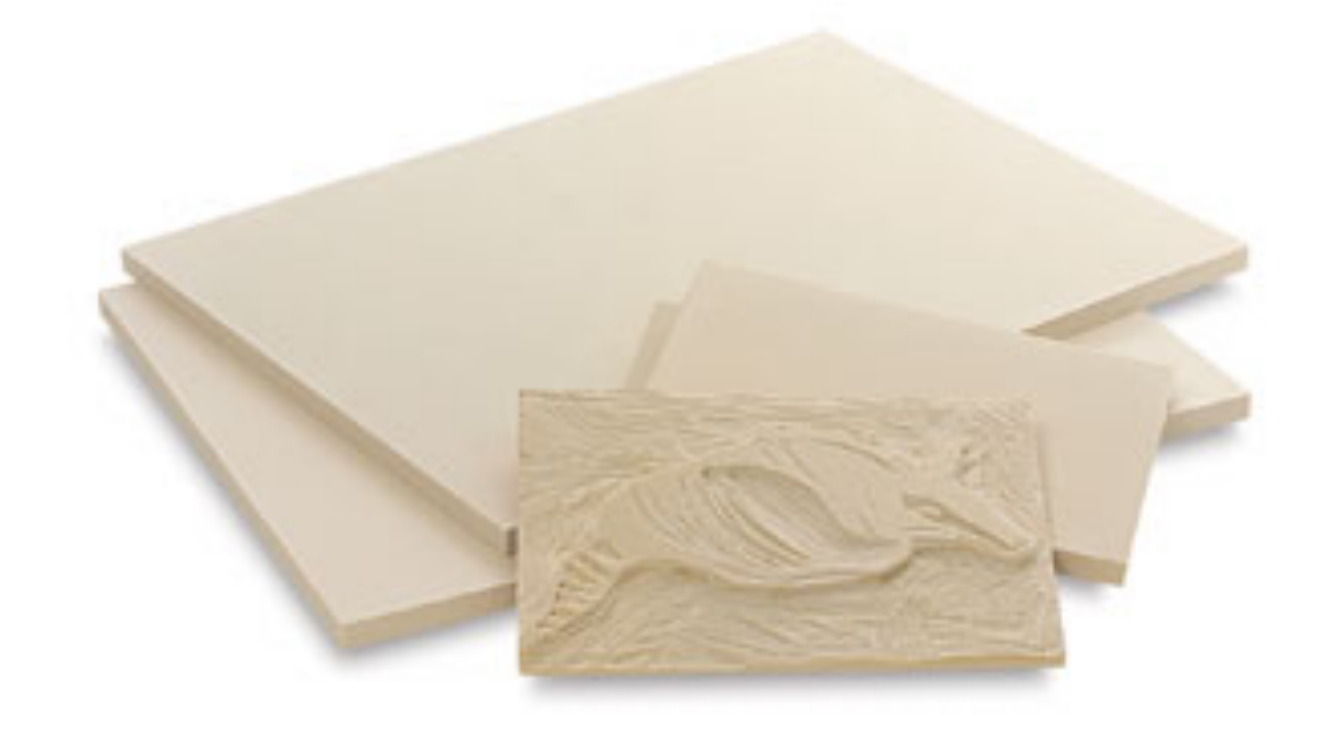

#### Step 2

#### • Trace my Notan image onto tracing paper WITH **A PENCIL**

• *This needs to be dark*

#### Step 3

- Transfer the pencil drawing onto the printing block
- The pencil lead needs to be touching the block
- *Hold it VERY still during this process*

#### Step 4

#### • Go over pencil lines with a fine-point sharpie

#### What do I carve?

• The positive or the negative?

#### What do I carve?

• the negative space!

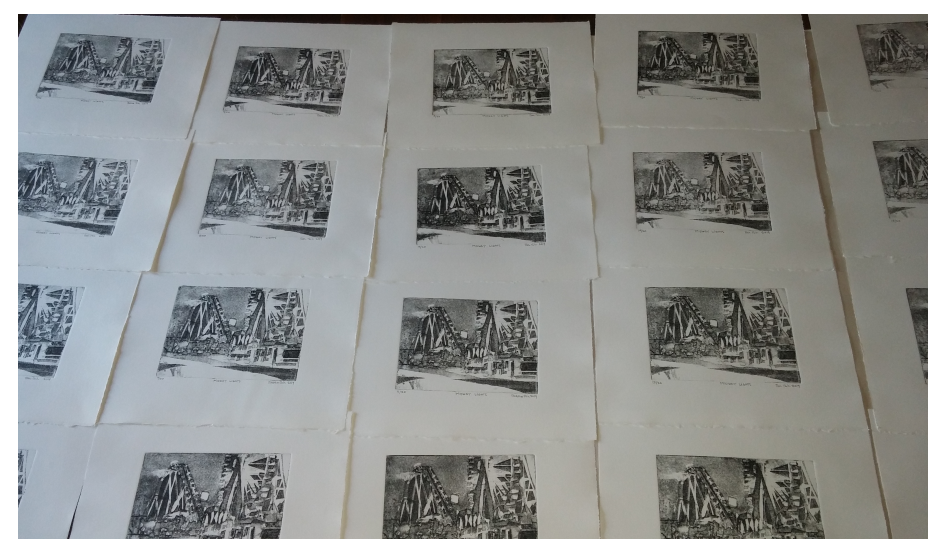

#### **• What is an Edition?**

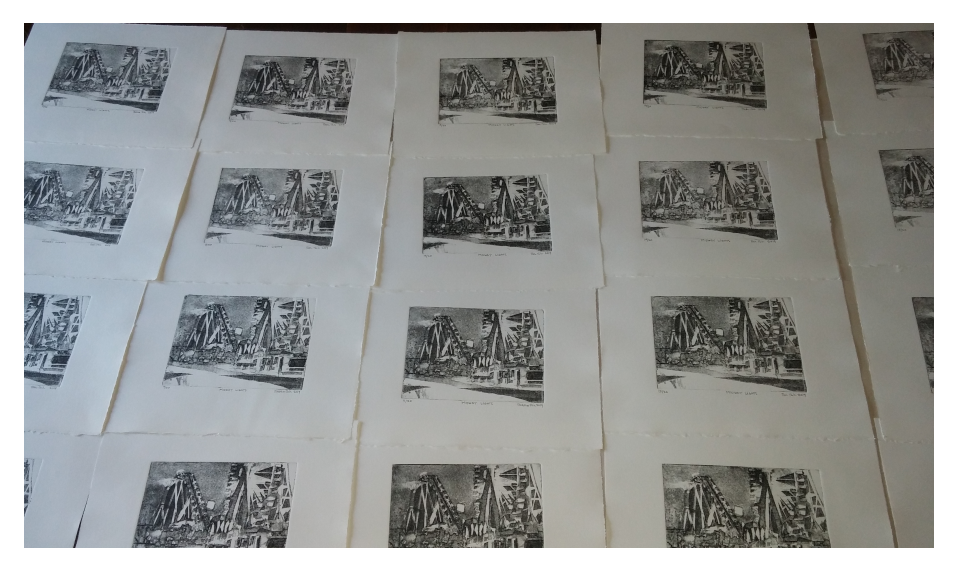

#### **• What is an Edition?**

-A total number of copies made at one time

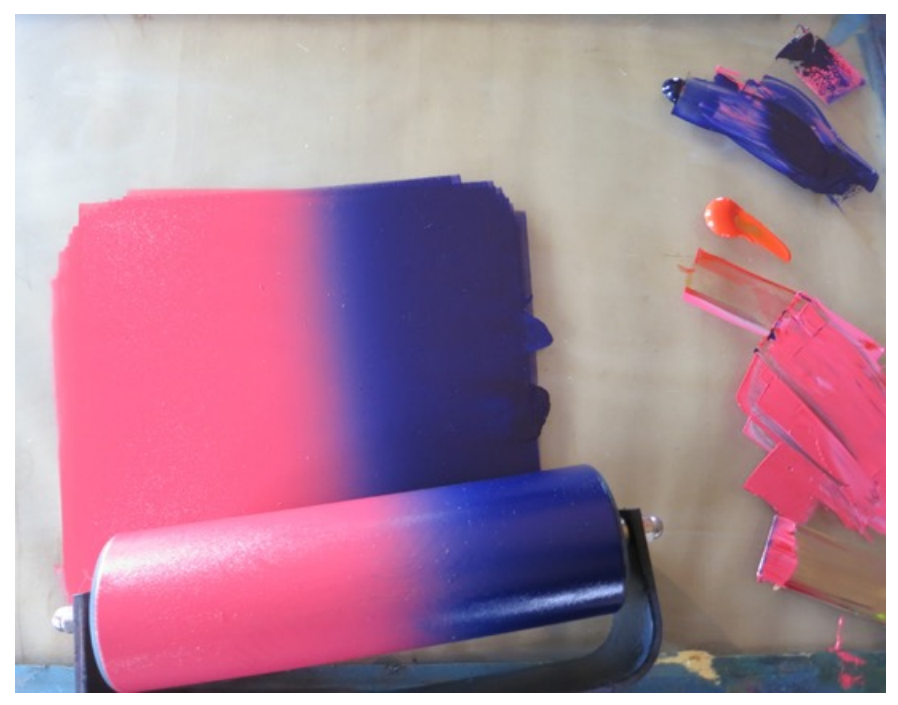

#### • What is a rainbow roll?

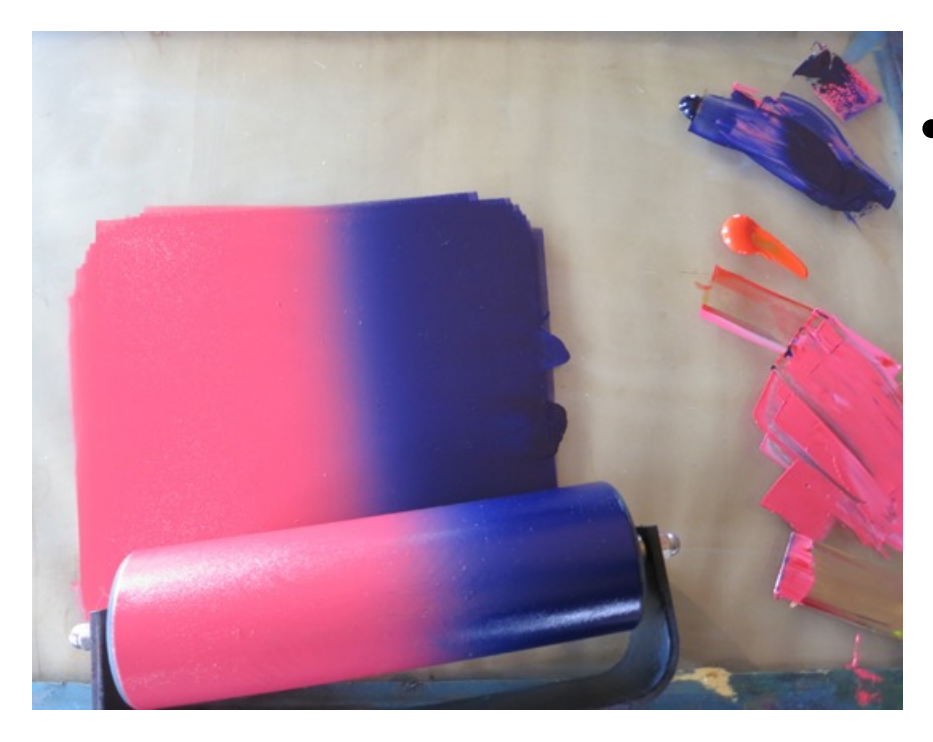

#### Rainbow roll- two or more colors printed at the same time!

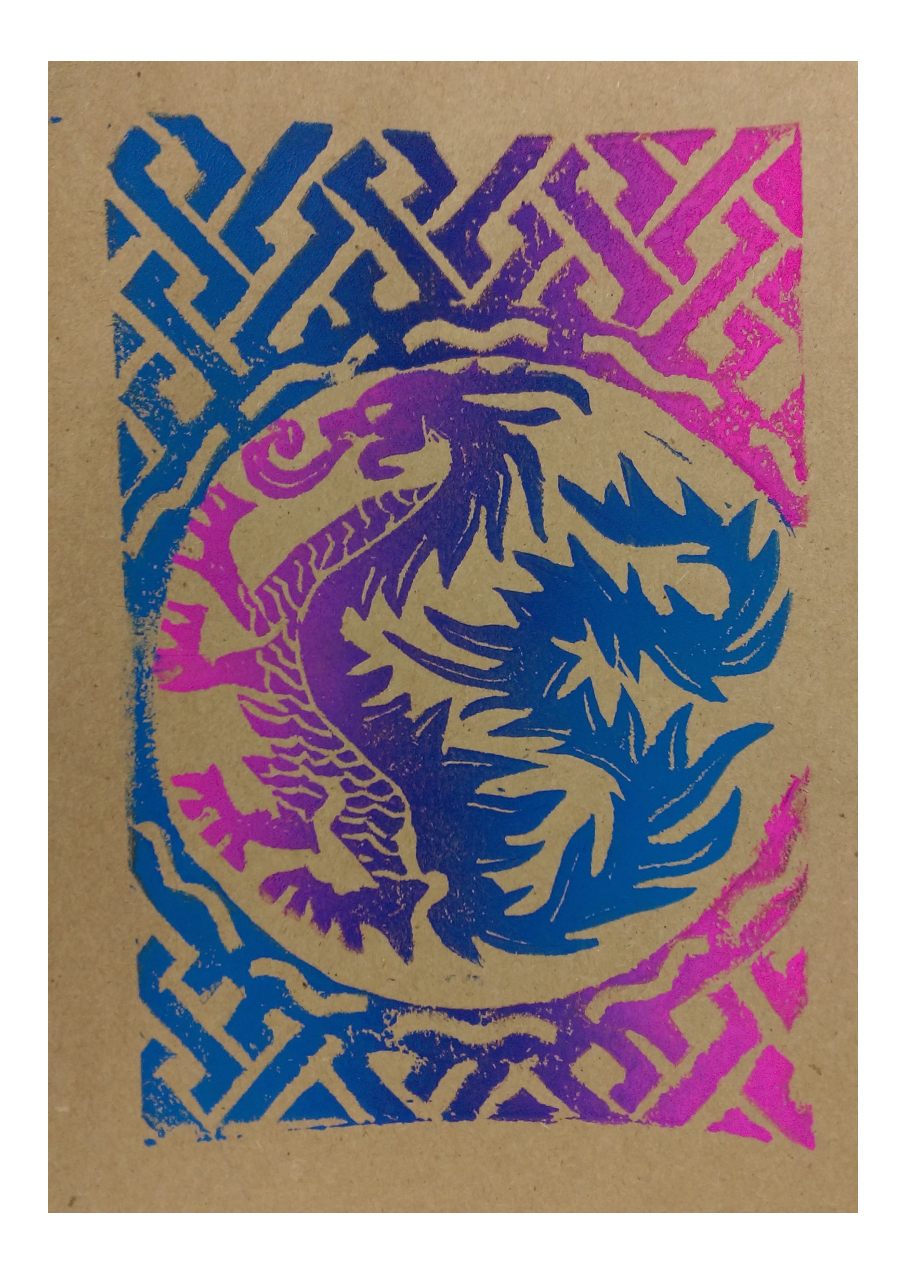

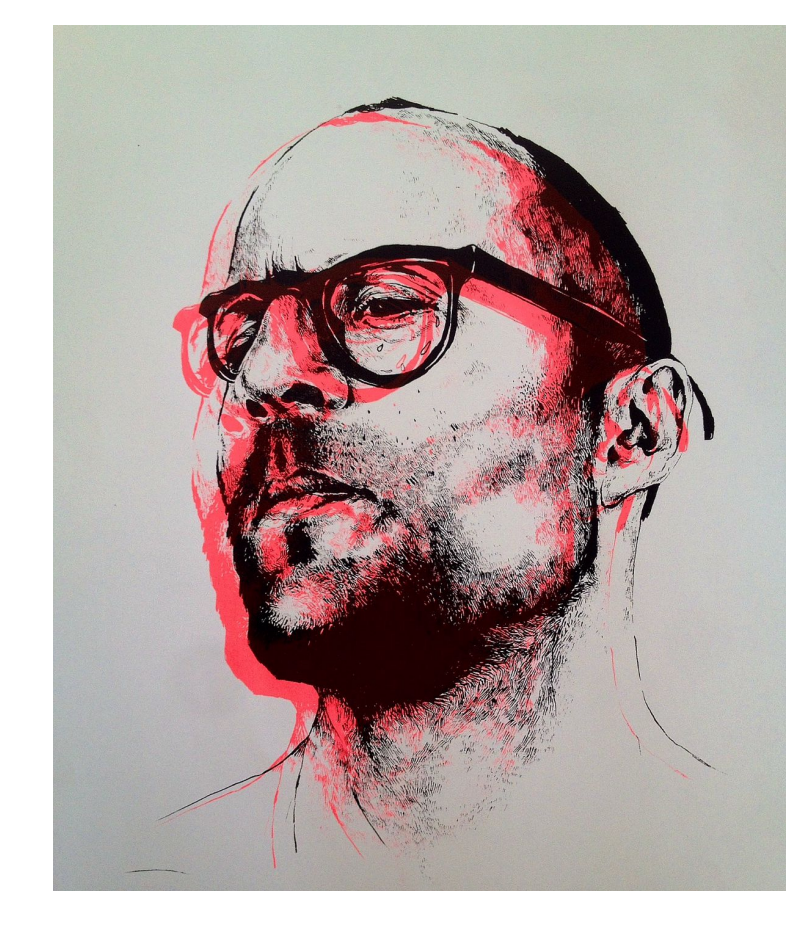

• What is an offset print?

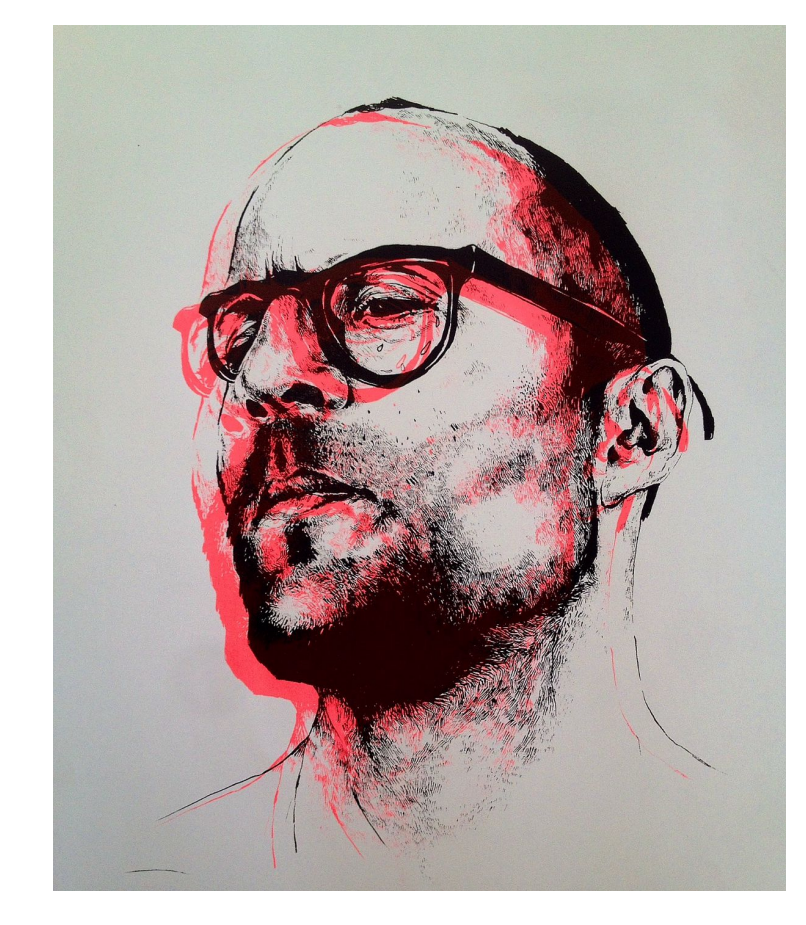

• What is an offset print?

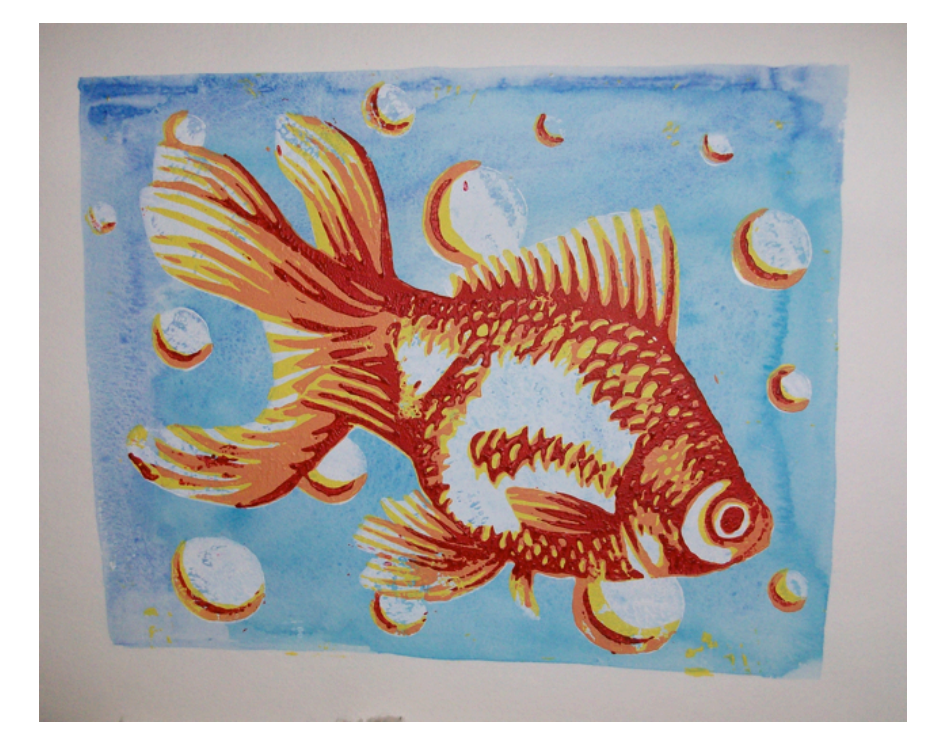

• What is a reduction print?

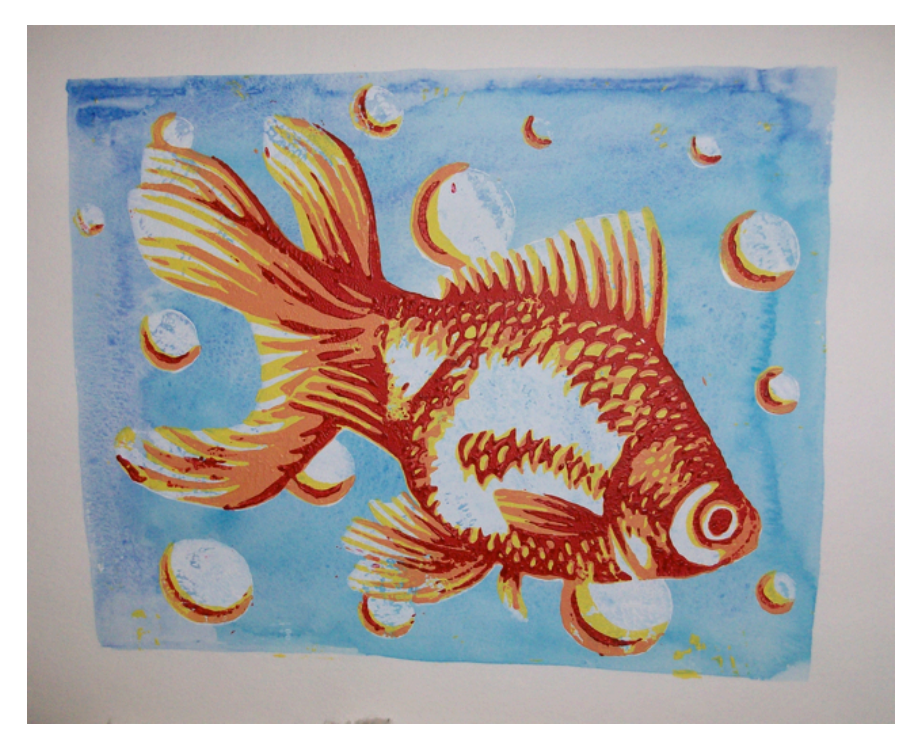

- What is a reduction print?
- multicolor **print** in which the separate colors are printed from the same block at different stages, lightest color FIRST

You must do a test print with black ink onto newsprint BEFORE I give you're your final printing paper!

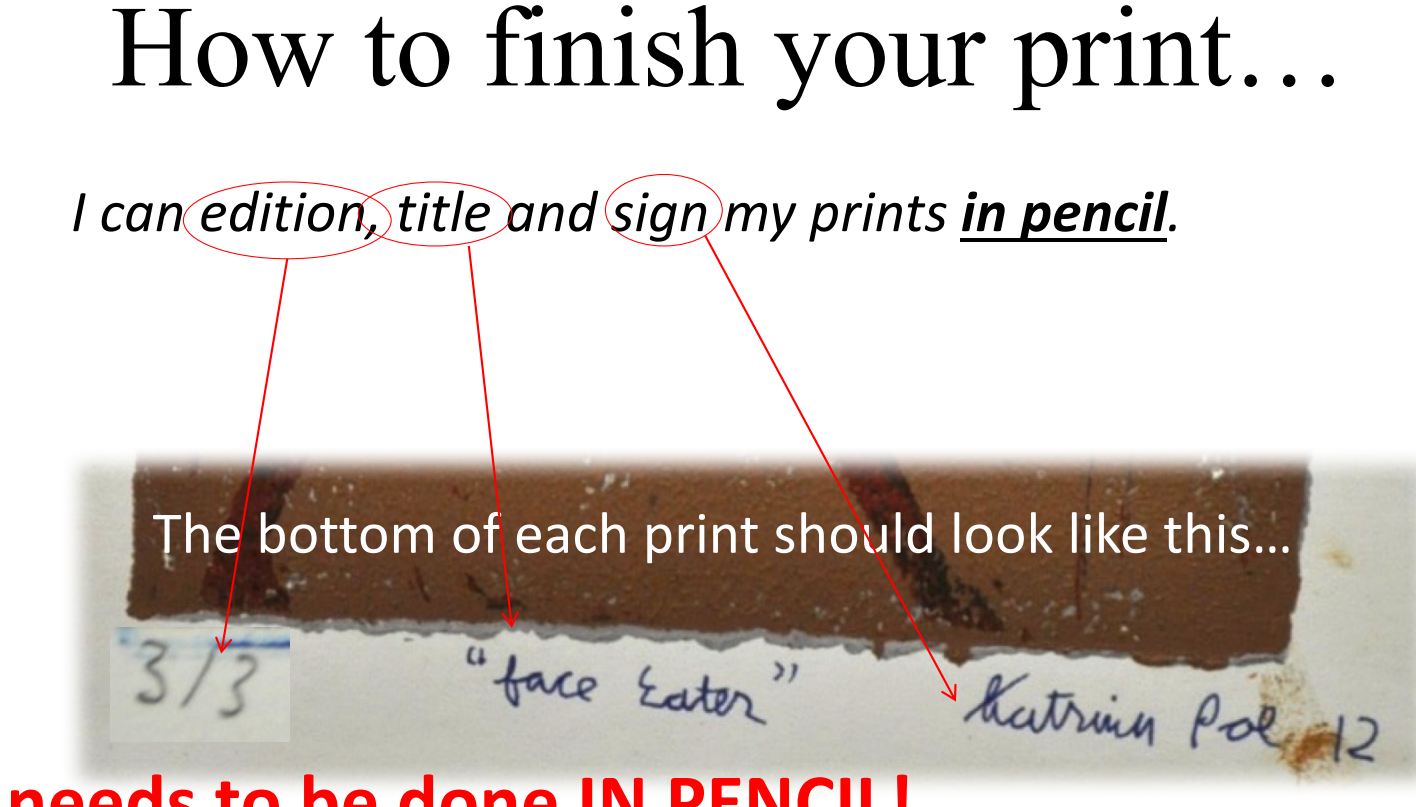

**This needs to be done IN PENCIL!**